## تمرین شماره 9 : **سوالتی که در تدتمه آورده شو ه تسو رت در یو اولیور ورد نولسیالی ووو و سووو آن رت نول**  عنوان " نمونه سوالات چهارگزینهای در ورد" **ذخیره کنی .**

تهیه شده توسط سایت آموزشی اکسللرن

❖ **آمالسش هلی مر بط نل تین مرین ) کلی Ctrl + کلی (:** 

[آموزش تایپ سواالت چهارگزینهای در ورد](https://www.aparat.com/v/PRLyK) 

[آموزش ترسیم جدول در ورد](https://www.aparat.com/v/JL9O4) 

## .1 کدام شرکت توسعه دهنده نرم افزار ورد است؟

الف) Novell ( ما الف) Novell ( Linux ( ج .2 کدام نرم افزار زیر واژه پرداز محسوب می شود؟ الف) Access ( Powerpoint بالف) Access ( Access ( Excel ( ج ۴. کلیدمیانبر ایجاد یک Hyperlink در ورد کدام گزینه است؟

$$
\mathsf{Alt} + \mathsf{k} \; \mathsf{(s)} \qquad \qquad \mathsf{k} \; \mathsf{(}_\mathsf{C} \qquad \qquad \mathsf{Ctrl} + \mathsf{Shift} + \mathsf{k} \; \mathsf{(}_\mathsf{L} \qquad \qquad \mathsf{Ctrl} + \mathsf{k} \; \mathsf{Edit}
$$

.4 کمترین می زان کوچک نمایی که نرم افزار ورد از آن پشت یبانی می کند؟ الف( %25 ب( %10 ج( %35 د( %20

۰. کدام قسمت از پنجره Page Setup جهت کاغذ را تعیین می کند؟

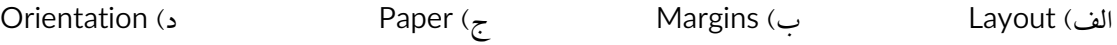

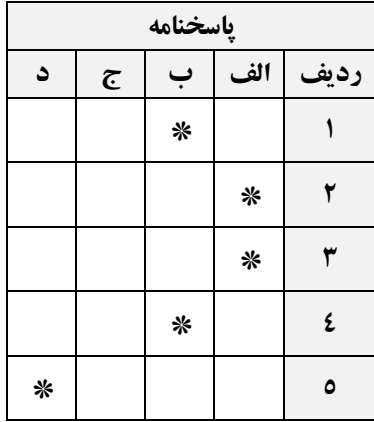